# Analyse avancée II – Corrigé de la Série 13A

## Echauffement. ´

i) Intégrer d'abord par rapport à  $x$  correspond à l'intégrale donnée. On obtient

$$
\int_0^1 \left( \int_0^2 \left( x^3 - y^{1/3} \right) dx \right) dy = \int_0^1 \left[ \frac{1}{4} x^4 - y^{1/3} x \right]_{x=0}^{x=2} dy = \int_0^1 \left( 4 - 2y^{1/3} \right) dy
$$

$$
= \left[ 4y - \frac{3}{2} y^{4/3} \right]_{y=0}^{y=1} = 4 - \frac{3}{2} = \frac{5}{2}.
$$

 $ii)$  En inversant l'ordre d'intégration on a

$$
\int_0^2 \left( \int_0^1 \left( x^3 - y^{1/3} \right) dy \right) dx = \int_0^2 \left[ x^3 y - \frac{3}{4} y^{4/3} \right]_{y=0}^{y=1} dx = \int_0^2 \left( x^3 - \frac{3}{4} \right) dx
$$

$$
= \left[ \frac{1}{4} x^4 - \frac{3}{4} x \right]_{x=0}^{x=2} = 4 - \frac{3}{2} = \frac{5}{2}.
$$

Les résultats sont les mêmes puisque la fonction qu'on intègre est continue.

## Exercice 1.

 $i)$  Le domaine d'intégration est représenté à la Fig. 1. On a

$$
\int_{-1}^{2} \left( \int_{0}^{1} \cos(x+y) \, dx \right) dy = \int_{-1}^{2} \left[ \sin(x+y) \right]_{x=0}^{x=1} dy = \int_{-1}^{2} \left( \sin(1+y) - \sin(y) \right) dy
$$

$$
= \left[ -\cos(1+y) + \cos(y) \right]_{-1}^{2} = 1 - \cos(1) + \cos(2) - \cos(3).
$$

 $ii)$  Le domaine d'intégration est représenté à la Fig. 2. On a

$$
\int_0^1 \left( \int_x^{2x} e^{x+y} dy \right) dx = \int_0^1 \left[ e^{x+y} \right]_{y=x}^{y=2x} dx = \int_0^1 \left( e^{3x} - e^{2x} \right) dx = \left[ \frac{1}{3} e^{3x} \right]_{x=0}^{x=1} - \left[ \frac{1}{2} e^{2x} \right]_{x=0}^{x=1}
$$

$$
= \frac{1}{3} (e^3 - 1) - \frac{1}{2} (e^2 - 1) = \frac{1}{3} e^3 - \frac{1}{2} e^2 + \frac{1}{6}.
$$

## Exercice 2.

 $i)$  Le domaine D est représenté à la Fig. 3. On a

$$
\int_{D} \sqrt{x+y} \, dx \, dy = \int_{0}^{1} \left( \int_{0}^{2} \sqrt{x+y} \, dx \right) dy = \int_{0}^{1} \left[ \frac{2}{3} (x+y)^{3/2} \right]_{x=0}^{x=2} dy
$$

$$
= \int_{0}^{1} \frac{2}{3} \left( (2+y)^{3/2} - y^{3/2} \right) dy = \left[ \frac{4}{15} \left( (2+y)^{5/2} - y^{5/2} \right) \right]_{0}^{1}
$$

$$
= \frac{4}{15} \left( 9\sqrt{3} - 4\sqrt{2} - 1 \right).
$$

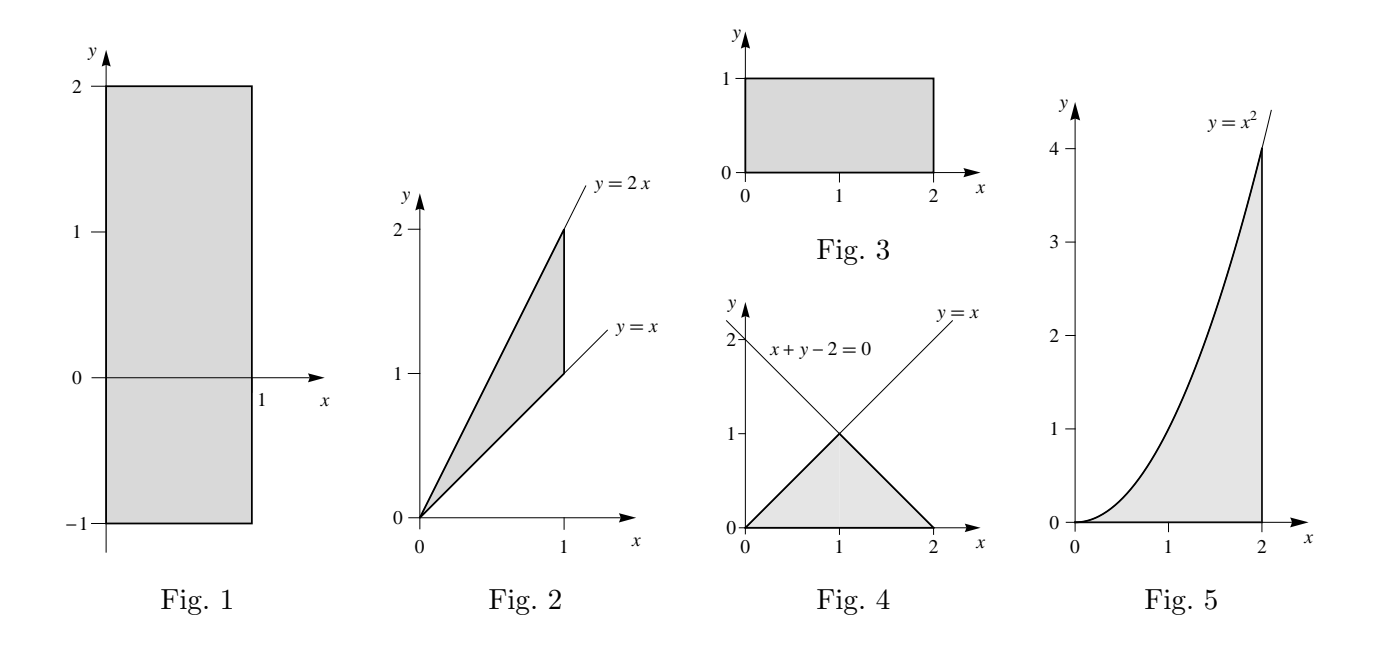

 $ii)$  Le domaine  $D$  est représenté à la Fig. 5 ci-dessus. On a

$$
\int_D x^2 y \, dx \, dy = \int_0^2 \left( \int_0^{x^2} x^2 y \right) dy \, dx = \int_0^2 \left[ \frac{1}{2} x^2 y^2 \right]_{y=0}^{y=x^2} dx = \int_0^2 \frac{1}{2} x^6 dx = \left[ \frac{1}{14} x^7 \right]_0^2 = \frac{64}{7}.
$$

iii) Le domaine D est représenté à la Fig. 4 ci-dessus. Observons que  $x-y \geq 0$  et  $x+y-2 \leq 0$ sur D. Ainsi  $(x-y)(x+y-2) \le 0$  et donc  $f(x,y) = -(x-y)(x+y-2) = -(x^2-2x-y^2+2y)$ . On a

$$
\int_{D} f(x, y) dx dy = -\int_{0}^{1} \left( \int_{0}^{x} (x^{2} - 2x - y^{2} + 2y) dy \right) dx - \int_{1}^{2} \int_{0}^{2-x} (x^{2} - 2x - y^{2} + 2y) dy dx
$$
  
\n
$$
= -\int_{0}^{1} \left[ (x^{2} - 2x)y - \frac{1}{3}y^{3} + y^{2} \right]_{y=0}^{y=x} dx
$$
  
\n
$$
- \int_{1}^{2} \left[ (x^{2} - 2x)y - \frac{1}{3}y^{3} + y^{2} \right]_{y=0}^{y=2-x} dx
$$
  
\n
$$
= -\int_{0}^{1} \left( \frac{2}{3}x^{3} - x^{2} \right) dx - \int_{1}^{2} \left( \frac{2}{3} (2 - x)^{3} - (2 - x)^{2} \right) dx
$$
  
\n
$$
= -\left[ \frac{1}{6}x^{4} - \frac{1}{3}x^{3} \right]_{0}^{1} + \left[ \frac{1}{6} (2 - x)^{4} - \frac{1}{3} (2 - x)^{3} \right]_{1}^{2}
$$
  
\n
$$
= -\left( \frac{1}{6} - \frac{1}{3} \right) + \left( -\frac{1}{6} + \frac{1}{3} \right) = \frac{1}{3}.
$$

Pour l'étape \* on a récrit le premier terme dans la deuxième intégrale comme

$$
(x2 - 2x)(2 - x) = -x(2 - x)2 = ((2 - x) - 2)(2 - x)2 = (2 - x)3 - 2(2 - x)2
$$

pour arriver à

$$
(x2 - 2x)(2 - x) - \frac{1}{3}(2 - x)3 + (2 - x)2 = \frac{2}{3}(2 - x)3 - (2 - x)2
$$

et ainsi éviter de développer tous les polynômes.

#### Exercice 3.

 $i)$  En respectant l'ordre d'intégration donné, on doit trouver une primitive de la fonction  $e^{(x^2)}$  par rapport à x, ce qui est impossible. Il faut donc inverser l'ordre d'intégration et reparamétriser le domaine  $D$  qui est représenté à la Fig. 6 ci-dessous.

Dans l'ordre donné, on parcourt  $D$  du bas en haut selon des lignes horizontales. Inverser l'ordre d'intégration revient à parcourir  $D$  de gauche à droite en selon des lignes verticales. Ainsi x varie entre 0 et 1 et y varie entre 0 et x. On a

$$
\int_0^1 \left( \int_y^1 e^{(x^2)} dx \right) dy = \int_0^1 \left( \int_0^x e^{(x^2)} dy \right) dx = \int_0^1 \left[ y e^{(x^2)} \right]_{y=0}^{y=x} dx
$$
  
= 
$$
\int_0^1 x e^{(x^2)} dx = \left[ \frac{1}{2} e^{(x^2)} \right]_0^1 = \frac{e-1}{2}.
$$

 $ii)$  On doit de nouveau inverser l'ordre d'intégration pour pouvoir calculer cette intégrale. Il faut donc parcourir le domaine  $D$  (cf. Fig. 7) de gauche à droite selon des lignes verticales, c'est-à-dire laisser varier x entre 0 et 1 et y entre 0 et  $x^3$ .

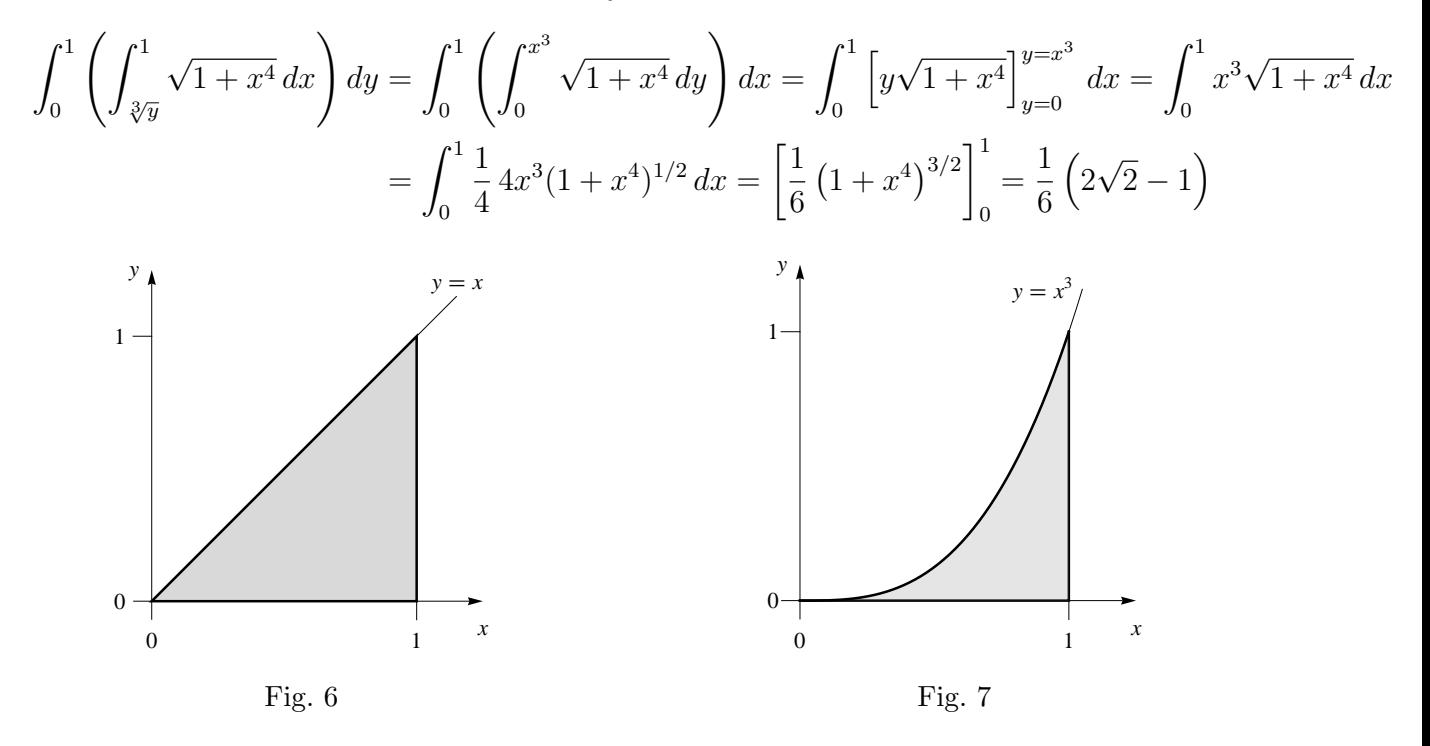

#### Exercice 4.

Les points du domaine D satisfont

$$
-\sqrt{x} \le y \le \sqrt{x} \qquad \text{et} \qquad x - 6 \le y \le x \, ;
$$

on a donc les inégalités

$$
\max(-\sqrt{x}, x - 6) \le y \le \min(\sqrt{x}, x) \qquad \text{et} \qquad x - 6 \le \sqrt{x}.
$$

On fait les calculs :

$$
x - 6 \le -\sqrt{x} \quad \Leftrightarrow \quad (\sqrt{x})^2 + \sqrt{x} - 6 \le 0 \quad \Leftrightarrow \quad (\sqrt{x} - 2)(\sqrt{x} + 3) \le 0
$$

⇔ 0 ≤ √  $\overline{x} \leq 2 \quad \Leftrightarrow \quad 0 \leq x \leq 4$ ,

$$
x \le \sqrt{x} \quad \Leftrightarrow \quad \sqrt{x}(\sqrt{x} - 1) \le 0 \quad \Leftrightarrow \quad 0 \le \sqrt{x} \le 1 \quad \Leftrightarrow \quad 0 \le x \le 1,
$$
  

$$
x - 6 \le \sqrt{x} \quad \Leftrightarrow \quad (\sqrt{x})^2 - \sqrt{x} - 6 \le 0 \quad \Leftrightarrow \quad (\sqrt{x} + 2)(\sqrt{x} - 3) \le 0
$$
  

$$
\Leftrightarrow \quad 0 \le \sqrt{x} \le 3 \quad \Leftrightarrow \quad 0 \le x \le 9.
$$

Pour  $0\leq x\leq 9$  on a donc

$$
\min\left(\sqrt{x}, x\right) = \begin{cases} x & \text{si } 0 \le x \le 1 \\ \sqrt{x} & \text{si } x > 1 \end{cases} \quad \text{et} \quad \max\left(-\sqrt{x}, x - 6\right) = \begin{cases} -\sqrt{x} & \text{si } 0 \le x \le 4 \\ x - 6 & \text{si } x > 4 \end{cases}
$$

c'est-à-dire  $D$  est le domaine représenté à la Fig. 8. (Remarque: On peut aussi arriver à ces résultats en traçant les graphes, et puis chercher les points d'intersection nécessaires.)

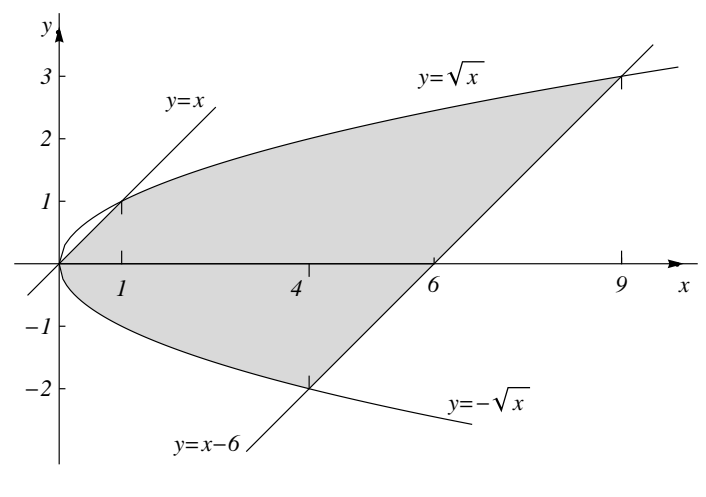

Fig. 8

On peut décomposer le domaine  $D$  en trois sous-domaines en coupant selon les droites verticales  $x = 1$  et  $x = 4$ . L'aire de D est alors

$$
\int_{D} dx dy = \int_{0}^{1} \left( \int_{-\sqrt{x}}^{x} dy \right) dx + \int_{1}^{4} \left( \int_{-\sqrt{x}}^{\sqrt{x}} dy \right) dx + \int_{4}^{9} \left( \int_{x-6}^{\sqrt{x}} dy \right) dx
$$
  
\n
$$
= \int_{0}^{1} (x + \sqrt{x}) dx + \int_{1}^{4} 2\sqrt{x} dx + \int_{4}^{9} (\sqrt{x} - x + 6) dx
$$
  
\n
$$
= \left[ \frac{1}{2}x^{2} + \frac{2}{3}x^{3/2} \right]_{0}^{1} + \left[ \frac{4}{3}x^{3/2} \right]_{1}^{4} + \left[ \frac{2}{3}x^{3/2} - \frac{1}{2}x^{2} + 6x \right]_{4}^{9}
$$
  
\n
$$
= \left( \frac{1}{2} + \frac{2}{3} \right) + \left( \frac{32}{3} - \frac{4}{3} \right) + \left( \frac{54}{3} - \frac{81}{2} + 54 \right) - \left( \frac{16}{3} - 8 + 24 \right) = \frac{62}{3}.
$$

## Exercice 5.

i) On pose le changement de variables  $(x, y) = G(u, v)$ . L'intégrale de f sur D est alors (cf. cours)

$$
\int_D f(x,y) dx dy = \int_{\widetilde{D}} f\big(G_1(u,v), G_2(u,v)\big) \big| \det\big(J_G(u,v)\big) \big| du dv,
$$

o`u

$$
J_G(u, v) = \begin{pmatrix} \frac{\partial G_1}{\partial u} & \frac{\partial G_1}{\partial v} \\ \frac{\partial G_2}{\partial u} & \frac{\partial G_2}{\partial v} \end{pmatrix}
$$

est la matrice Jacobienne de G.

 $ii)$  Pour les coordonnées polaires on a

$$
G(r,\theta) = (r\cos(\varphi), r\sin(\varphi)),
$$

avec  $(r, \varphi) \in \mathbb{R}_+^* \times [0, 2\pi]$ . La matrice Jacobienne est

$$
J_G(r,\varphi) = \begin{pmatrix} \cos(\varphi) & -r\sin(\varphi) \\ \sin(\varphi) & r\cos(\varphi) \end{pmatrix},
$$

d'où le Jacobien  $\det(J_G(r,\varphi)) = r \cos(\varphi)^2 + r \sin(\varphi)^2 = r$ .

Comme  $H = G^{-1}$ , la matrice  $J_H(x, y)$  et l'inverse de la matrice  $J_G(r, \varphi)$  mais évaluée en  $(r, \varphi) = (H_1(x, y), H_2(x, y))$ . La relation entre les deux Jacobiens est donc

$$
\det(J_H(x,y)) = \left[\frac{1}{\det(J_G(r,\varphi))}\right]_{(r,\varphi)=H(x,y)} = \left[\frac{1}{r}\right]_{r=\sqrt{x^2+y^2}} = \frac{1}{\sqrt{x^2+y^2}},
$$

où on a utilisé que  $H_1(x,y) = \sqrt{x^2 + y^2}$  pour les coordonnées polaires.

iii) On utilise les coordonnées polaires sur le domaine  $]0, R] \times [0, 2\pi[$ . Ainsi l'aire du cercle est

$$
\text{aire}(D_R) = \int_{D_R} dx \, dy = \int_0^R \left( \int_0^{2\pi} r \, d\varphi \right) dr = 2\pi \int_0^R r \, dr = 2\pi \left[ \frac{1}{2} r^2 \right]_0^R = \pi R^2 \, .
$$

#### Exercice 6.

Les équations des droites délimitant le parallélogramme  $D$  sont données à la Fig. 9.

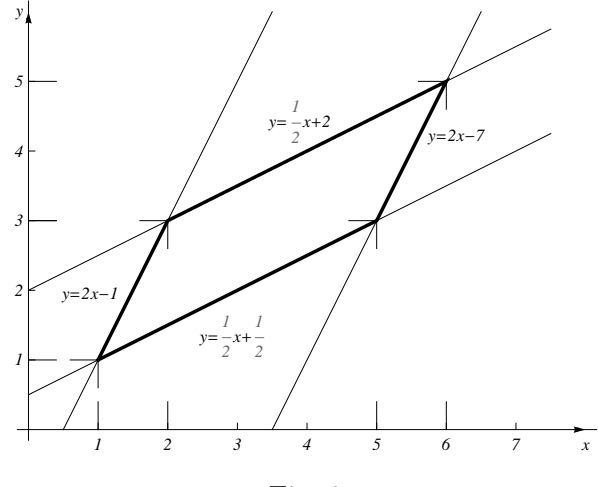

Fig. 9

On décompose le domaine en trois sous-domaines en coupant selon les droites verticales  $x = 2$ et  $x = 5$ . Ainsi l'aire du parallélogramme est

$$
\int_{D} dx dy = \int_{1}^{2} \left( \int_{\frac{1}{2}x + \frac{1}{2}}^{2x - 1} dy \right) dx + \int_{2}^{5} \left( \int_{\frac{1}{2}x + \frac{1}{2}}^{\frac{1}{2}x + 2} dy \right) dx + \int_{5}^{6} \left( \int_{2x - 7}^{\frac{1}{2}x + 2} dy \right) dx
$$
  
\n
$$
= \int_{1}^{2} \left( \frac{3}{2}x - \frac{3}{2} \right) dx + \int_{2}^{5} \frac{3}{2} dx + \int_{5}^{6} \left( -\frac{3}{2}x + 9 \right) dx
$$
  
\n
$$
= \frac{3}{2} \left( \left[ \frac{1}{2}x^{2} - x \right]_{1}^{2} + \left[ x \right]_{2}^{5} + \left[ -\frac{1}{2}x^{2} + 6x \right]_{5}^{6} \right) = \frac{3}{2} \cdot 4 = 6.
$$

Pour calculer l'aire de  $D$  par un changement de variable, il est utile de ré-exprimer les équations des droites comme suit :  $2x - y = 1$ ,  $2x - y = 7$  et  $x - 2y = -1$ ,  $x - 2y = -4$ . On définit alors une application H telle que  $(u, v) = H(x, y)$  avec

$$
\begin{cases}\n u = 2x - y = H_1(x, y) \\
 v = x - 2y = H_2(x, y)\n\end{cases}
$$

et on voit que l'image de D par H est  $\widetilde{D} = [1, 7] \times [-4, -1]$ , c'est-à-dire  $H: D \to \widetilde{D}$ . Le matrice Jacobienne de  $H$  et son Jacobien sont

$$
J_H(x,y) = \begin{pmatrix} \partial_x H_1(x,y) & \partial_y H_1(x,y) \\ \partial_x H_2(x,y) & \partial_y H_2(x,y) \end{pmatrix} = \begin{pmatrix} 2 & -1 \\ 1 & -2 \end{pmatrix} \quad \text{et} \quad \det(J_H(x,y)) = -3.
$$

Soit  $G = H^{-1}$ :  $D \to D$  la transformation inverse telle que  $(x, y) = G(u, v)$ . Le Jacobien de G se calcule à partir de  $J_H(x, y)$ :

$$
\det(J_G(u,v)) = \left[\frac{1}{\det(J_H(x,y))}\right]_{(x,y)=G(u,v)} = -\frac{1}{3}.
$$

L'aire du parallélogramme est alors

$$
\int_D dx\,dy = \int_{\widetilde{D}} \left| \det(J_G(u,v)) \right| du\,dv = \int_1^7 \left( \int_{-4}^{-1} \frac{1}{3} du \right) dv = \frac{1}{3} \cdot 3 \cdot 6 = 6.
$$

Le résultat est évidemment le même qu'avant. Mais on a vu qu'il est plus rapide d'utiliser un changement de variables adéquat.

#### Exercice 7.

i) Le domaine  $D$  est représenté à la Fig. 10. Pour le changement de variables, on définit l'application  $H: D \to \widetilde{D}$  telle que  $(u, v) = H(x, y)$  avec

$$
\begin{cases}\n u = x^2 + y^2 = H_1(x, y) \\
 v = x^2 - y^2 = H_2(x, y)\n\end{cases}
$$

Il suit de la définition de D que  $\widetilde{D} = [5, 9] \times [1, 4]$ . La matrice Jacobienne de H est

$$
J_H(x,y) = \begin{pmatrix} \partial_x H_1(x,y) & \partial_y H_1(x,y) \\ \partial_x H_2(x,y) & \partial_y H_2(x,y) \end{pmatrix} = \begin{pmatrix} 2x & 2y \\ 2x & -2y \end{pmatrix}
$$

et son Jacobien est  $\det(J_H(x,y)) = -8xy$ .

Soit  $G = H^{-1}$ :  $\overline{D} \to D$  la transformation inverse telle que  $(x, y) = G(u, v)$ . Pour calculer l'intégrale, on a besoin du Jacobien de  $G$  qui est

$$
\det(J_G(u,v)) = \left[\frac{1}{\det(J_H(x,y))}\right]_{(x,y)=G(u,v)} = \left[-\frac{1}{8xy}\right]_{(x,y)=G(u,v)}
$$

Comme  $xy \neq 0$  sur D, le jacobien de G est bien définie. L'intégrale est donc

$$
\int_{D} x^{3}y^{3} dx dy = \int_{\tilde{D}} \left[ x^{3}y^{3} \right]_{(x,y)=G(u,v)} \cdot \left| \det (J_{G}(u,v)) \right| du dv
$$
  
= 
$$
\int_{\tilde{D}} \left[ x^{3}y^{3} \cdot \frac{1}{8xy} \right]_{(x,y)=G(u,v)} du dv = \frac{1}{8} \int_{\tilde{D}} \left[ x^{2}y^{2} \right]_{(x,y)=G(u,v)} du dv.
$$

Pour exprimer x et y en fonction de u et v, observons que  $2x^2 = u + v$  et  $2y^2 = u - v$ . Ainsi

$$
x^{2}y^{2} = \frac{1}{4}(u+v)(u-v) = \frac{1}{4}(u^{2} - v^{2})
$$

et l'intégrale devient

$$
\int_{D} x^{3}y^{3} dx dy = \frac{1}{32} \int_{1}^{4} \left( \int_{5}^{9} (u^{2} - v^{2}) du \right) dv = \frac{1}{32} \int_{1}^{4} \left[ \frac{1}{3} u^{3} - u v^{2} \right]_{u=5}^{u=9} dv
$$

$$
= \frac{1}{32} \int_{1}^{4} \left( \frac{9^{3} - 5^{3}}{3} - 4v^{2} \right) dv = \frac{1}{24} \int_{1}^{4} (151 - 3v^{2}) dv
$$

$$
= \frac{1}{24} \left[ 151v - v^{3} \right]_{1}^{4} = \frac{390}{24} = \frac{65}{4}.
$$

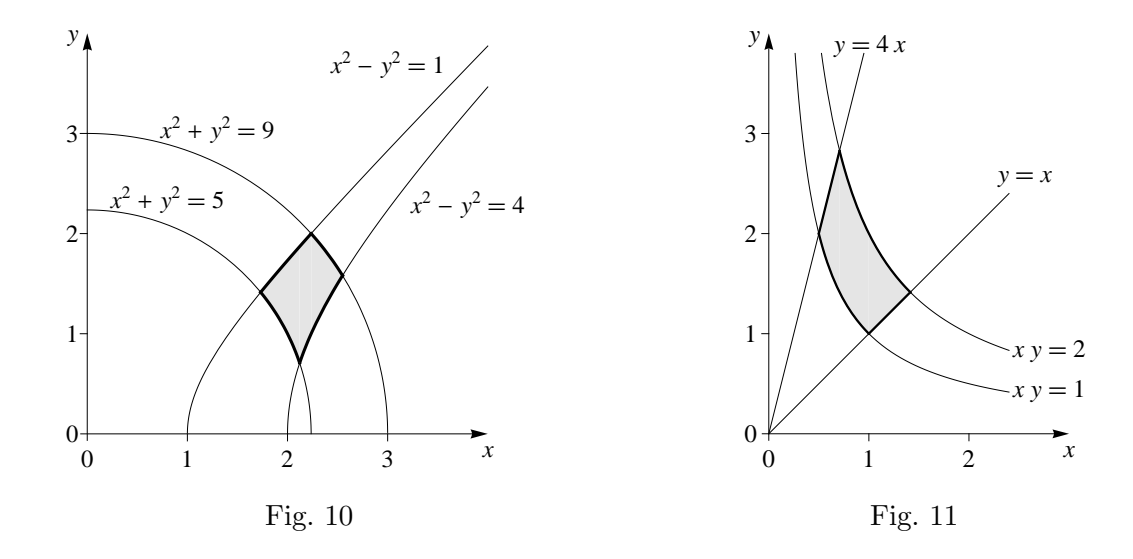

ii) Le domaine D se trouve dans le premier quadrant (car  $x, y \ge 0$ ) et est délimité d'une part par les droites  $y = x$  et  $y = 4x$  et d'autre part par les courbes  $xy = 1$  et  $xy = 2$  (cf. Fig. 11).

Pour calculer l'intégrale on définit le changement de variable  $H: D \to \tilde{D}$ , où  $(u, v)$  =  $H(x, y)$  avec

$$
\begin{cases} u = xy = H_1(x, y) \\ v = \frac{y}{x} = H_2(x, y) \end{cases}
$$

et, par définition de  $D, \,\tilde{D} = [1,2] \times [1,4].$  La matrice Jacobienne de  $H$  est

$$
J_H(x,y) = \begin{pmatrix} \partial_x H_1(x,y) & \partial_y H_1(x,y) \\ \partial_x H_2(x,y) & \partial_y H_2(x,y) \end{pmatrix} = \begin{pmatrix} y & x \\ -\frac{y}{x^2} & \frac{1}{x} \end{pmatrix}
$$

et son Jacobien est  $\det(J_H(x,y)) = 2\frac{y}{x}$  qui est bien défini sur D car  $x \neq 0$ . Soit  $G = H^{-1}$ :  $\widetilde{D} \to D$  la transformation inverse telle que  $(x, y) = G(u, v)$ . Le Jacobien de G est alors

$$
\det(J_G(u, v)) = \left[\frac{1}{\det(J_H(x, y))}\right]_{(x, y) = G(u, v)} = \left[\frac{x}{2y}\right]_{(x, y) = G(u, v)} = \frac{1}{2v}
$$

car  $v = \frac{y}{x}$  $\frac{y}{x}$ . Comme  $v > 0$  sur D, ce Jacobien est bien défini. Ainsi

$$
\int_{D} x^{2}y^{2} dx dy = \int_{1}^{4} \left( \int_{1}^{2} \frac{u^{2}}{2v} du \right) dv = \int_{1}^{4} \frac{1}{2v} \left[ \frac{1}{3} u^{3} \right]_{u=1}^{u=2} dv = \int_{1}^{4} \frac{7}{6} \frac{1}{v} dv
$$

$$
= \frac{7}{6} \left[ \ln(v) \right]_{1}^{4} = \frac{7}{6} \ln(4) = \frac{7}{3} \ln(2).
$$

#### Exercice 8.

On introduit des nouvelles coordonnées par l'application  $H : D \to \tilde{D}$  telle que  $(u, v) = H(x, y)$ avec

$$
\begin{cases}\nu = x^2 + y^2 \\
v = x^2 - y^2\n\end{cases}
$$
 et  $\widetilde{D} = [3, 4] \times [1, 2].$ 

La matrice Jacobienne de H est

$$
J_H(x,y) = \begin{pmatrix} 2x & 2y \\ 2x & -2y \end{pmatrix},
$$

et son Jacobien est  $\det(J_H(x,y)) = -8xy$ . Soit l'application inverse  $G = H^{-1}$ . On a

$$
\left|\det \left(J_G(u,v)\right)\right| = \left[\frac{1}{\left|\det \left(J_H(x,y)\right)\right|}\right]_{(x,y)=G(u,v)} = \left[\frac{1}{8xy}\right]_{(x,y)=G(u,v)}.
$$

Comme  $xy > 0$  pour  $(x, y) \in D$ , le jacobien de G est bien défini. Dans les nouvelles coordonnées on a

$$
I = \int_{D} (x^5 y + y^5 x) dx dy = \int_{\tilde{D}} \left[ (x^5 y + y^5 x) \right]_{(x,y)=G(u,v)} \cdot \left| \det (J_G(u, v)) \right| du dv
$$
  
\n
$$
= \int_{\tilde{D}} \left[ (x^5 y + y^5 x) \cdot \frac{1}{8xy} \right]_{(x,y)=G(u,v)} du dv
$$
  
\n
$$
= \frac{1}{8} \int_{\tilde{D}} \left[ x^4 + y^4 \right]_{(x,y)=G(u,v)} du dv
$$
  
\nOn a  $u^2 = (x^2 + y^2)^2 = x^4 + 2x^2y^2 + y^4$  et  $v^2 = (x^2 - y^2)^2 = x^4 - 2x^2y^2 + y^4$  et done

 $x^4 + y^4 = \frac{1}{2}$ 2  $(u^2 + v^2)$ .

Ainsi

$$
I = \frac{1}{16} \int_1^2 \left( \int_3^4 (u^2 + v^2) \, du \right) dv = \frac{1}{16} \int_1^2 \left[ \frac{1}{3} u^3 + u v^2 \right]_{u=3}^{u=4} dv = \frac{1}{16} \int_1^2 \left( \frac{4^3 - 3^3}{3} + v^2 \right) dv
$$
  
=  $\frac{1}{48} \left[ 37v + v^3 \right]_1^2 = \frac{11}{12}$ .